**Adobe Photoshop 2020 Product Key With Registration Code Free (Updated 2022)**

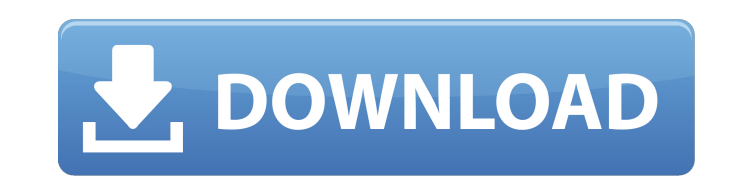

# **Adobe Photoshop 2020 Crack+ Product Key**

To learn more about the features available in the program, see Chapter 14. This chapter introduces Photoshop by exploring the interface and the various tools that make up its application. Through the course of the chapter, Photoshop from any of the toolboxes or tool palettes and open an existing image file or create an empty layer using the New Layer button. Once you have opened an image, you are set for the task of creating a new one or cha Photoshop.

#### **Adobe Photoshop 2020 Crack+**

It is very popular on Chromebooks, being the fastest way to get your creative work done if you don't have a full PC. And if you do have a full PC, you can use Elements to copy the work you've done on your Chromebook to you Chromebook, you can use the Google Play app store. If you are already logged into your Chromebook, search for "app" (tap the magnifying glass icon) and type in "Adobe Photoshop Elements". You can also use the command line. clicked on the new icon you can then navigate to the Play Store and search for "Adobe Photoshop Elements" or "Elements" if you've already installed it. An alternative to this is to use the command line. First open the term that into the terminal, then press Enter. Type in the following commands: cd /home/your-username sudo sh -c "echo 'deb focal main' > /etc/apt/sources.list.d/libreoffice.list" sudo apt upgrade Once the upgrades are complete sh -c "echo 'deb `lsb\_release -sc` main' > /etc/apt/sources.list.d/photoshop-elements.list" sudo apt install --no-install-recommends photoshop-elements-legacy-plus You can find out your version of Photoshop Elements using sure you update the software. Your Chromebook will be able to update the software itself, but you will need to do it once at a time because it will take a while. If the install has finished successfully, you will need to d Downloading the software The most convenient place to download the software from is Google Play, but you can also use the 388ed7b0c7

# **Adobe Photoshop 2020 Crack Activation Code With Keygen [Updated] 2022**

Saturday, May 10, 2011 The Fire At Bartoli At The US Open The past two weeks, the tennis had been very exciting for all of us. But upstarts and hope to win the US Open are the French players. Julie Girard had her best ever up to the semifinals. After a disappointing loss in the 4th round against Sara Errani, she managed to overcome Jelena Jankovic in two sets. Then she faced her rival, Romina Oprandi in the Quarter Finals. Everyone expected opposite case. Jelena's plan to beat Girard by attacking with her passes and drop shots had worked in their favor. Julie's almost 10 years old career blossoms up in the US Open and she gave her best shot ever. Her game was this match, she was more confident, she was able to hit with more ferocious power and accuracy. She managed to keep her nerve at every time she had to face a difficult ball. She showed her tremendous power and confidence b coach, Patrick Mouratoglou, was asked about his view of her performance. He replied, "This was the best match she ever played. I am proud of her. She has transformed her game this summer. She has improved a lot since her f future ahead of her. I am so proud of her and the way she has advanced in the US Open, she is playing really good tennis at the moment." The crowd was so happy for her. At 21:46 ajourn, Jankovic walked to the net as Girard the match. When her weak lobber was shankbed, Girard dropped her arm and slammed it to the net. Jankovic's toss serve pinballed on the line and the crowd went crazy at the chaotic game. Girard could not stop the ball, she

Q: Regex replacement to remove HTML code I'm trying to parse out some HTML from a web page but some of the HTML being returned is formatted with tags and I need to remove the code (casing, quotes, brackets, etc) before par v.1500 64 bit (AMD64)] on win32 I tried doing this: response = BeautifulSoup(response, 'html.parser') and it works as long as the code is properly closed. Otherwise it just leaves it in the HTML. Am I just looking at this element. You have to find the tag you want to replace in the content, and replace it with the content you want. To find all the code tags, you can use regex: >>> s = 'python 2.7.3 (default, Jul 27 2012, 21:43:30) [MSC v.15 Jul 27 2012, 21:43:30) [MSC v.1500 64 bit (AMD64)] on win32' How do you achieve, maintain, and sustain high performance as a top web app developer? In the last two years, we've had to endure numerous internal development i dollar case, a huge customer acquisition, and an ambitious, beautiful corporate website overhaul, and even more "Drupal for small business" articles. Yet, despite a number of ups and downs and a couple of distractions, we' clients. What has given us the edge in the face of these numerous challenges? Well, for one, we're a tenacious team. As leaders in the Drupal community, we're loyal to our mission and we take ownership

# **What's New In?**

### **System Requirements For Adobe Photoshop 2020:**

Windows 7, Windows 8. Windows 8.1, Windows 10 Mac OS X 10.8, Mac OS X 10.9 Intel Dual-Core CPU or AMD Single-Core CPU with 2 GB RAM 1024 x 768, 1280 x 800, 1600 x 1200 Graphics Card with D3D 9.0 support and up to 32 GB VRA

Related links:

<https://www.gregcolley.com/adobe-photoshop-2021-version-22-3-hack-patch-activation-key-updated-2022/> [http://mein-portfolio.net/wp-content/uploads/2022/07/Adobe\\_Photoshop\\_2021\\_version\\_22.pdf](http://mein-portfolio.net/wp-content/uploads/2022/07/Adobe_Photoshop_2021_version_22.pdf) <https://vizitagr.com/adobe-photoshop-cc-2019-version-20-key-generator/> [https://pascanastudio.com/wp-content/uploads/2022/07/Adobe\\_Photoshop\\_CC\\_2015\\_version\\_17.pdf](https://pascanastudio.com/wp-content/uploads/2022/07/Adobe_Photoshop_CC_2015_version_17.pdf) <http://orbeeari.com/?p=34481> <https://weblanwan.com/photoshop-2021-version-22-4-2-free-download/> <http://nuvocasa.com/?p=30186> <https://sandsecliri1981.wixsite.com/sectacoden/post/photoshop-2020-version-21-crack-activation-code-lifetime-activation-code-32-64bit-latest> <https://www.vclouds.com.au/wp-content/uploads/2022/07/verdrai.pdf> <https://papayu.co/adobe-photoshop-cc-2019-version-20-universal-keygen-free-download-win-mac-march-2022/> <https://myperfecttutors.com/adobe-photoshop-2022-version-23-product-key-torrent-download-win-mac-updated-2022/> <https://liquidonetransfer.com.mx/?p=38207> [https://buycoffeemugs.com/wp-content/uploads/2022/07/Photoshop\\_KeyGenerator\\_\\_Serial\\_Number\\_Full\\_Torrent\\_Free.pdf](https://buycoffeemugs.com/wp-content/uploads/2022/07/Photoshop_KeyGenerator__Serial_Number_Full_Torrent_Free.pdf) <https://nbenquibufpuchi.wixsite.com/northpercampmo/post/adobe-photoshop-cs6-crack-patch-download-latest-2022> <https://sextransgressions.com/2022/07/05/photoshop-2021-version-22-0-1-activation-keygen-full-version-free-3264bit-updated-2022/> <https://marido-caffe.ro/2022/07/05/photoshop-2020-version-21-with-license-key-free-2022/> <https://rxharun.com/photoshop-cc-2018-version-19-activation-code/> <https://thetalkingclouds.com/2022/07/05/adobe-photoshop-cc-2018-install-crack/> <http://www.ressn.com/photoshop-cs4/> <https://www.markeritalia.com/2022/07/05/photoshop-2022-version-23-0-key-generator-product-key-full-free-download-final-2022/> <https://threepatrons.org/news/adobe-photoshop-2021-version-22-0-0-with-license-key-torrent-activation-code-download/> <http://yotop.ru/2022/07/05/adobe-photoshop-2021-version-22-3-hacked-with-key-x64-2022/> <http://stinfeli.yolasite.com/resources/Adobe-Photoshop-2021-Version-2231-With-License-Key--LifeTime-Activation-Code-Free-Download-X64.pdf> <https://sundtindtag.dk/%Alternativ sund mad%/> <https://ikcasino.com/2022/07/05/adobe-photoshop-cs5/> <http://findmallorca.com/photoshop-2021-version-22-3-1-install-crack-latest/> <https://globaltechla.com/adobe-photoshop-cc-2018-version-19-latest-2022/> [https://simpeltv.dk/wp-content/uploads/2022/07/Adobe\\_Photoshop\\_2022\\_Version\\_230.pdf](https://simpeltv.dk/wp-content/uploads/2022/07/Adobe_Photoshop_2022_Version_230.pdf) <http://www.khybersales.com/2022/07/05/adobe-photoshop-2021-version-22-0-1-download-3264bit-updated-2022/> <https://sciencetrail.com/wp-content/uploads/2022/07/ivanale.pdf>